# **RELATÓRIO – ATIVIDADE #4C**

**Autor**: Eduardo Germer

## **Objetivos**:

- Simulações em bocal de perfil parabólico
- Análise dos resultados com programa Richardson3p2

## **Data**: 29.Dez.2012

Para a realização desta atividade foi definida uma tubeira parabólica cujas características são:

- Razão de áreas (RA): 4
- Raio da garganta  $(Rg) : 4.10^2$  m
- Comprimento da tubeira  $(L)$ : 5.10<sup>-1</sup> m
- Raio de entrada = raio de saída
- Entrada da tubeira em x=0
- Saída da tubeira em x=L
- Posição da garganta em x=L/2

Para análise da ordem aparente obtida com CDS foi selecionado o caso 4 que tem como pressão e temperatura de estagnação:

• Caso 4:  $p_0 = 5d6$  T<sub>0</sub>= 1d3

As simulações foram feitas com a malha inicial de 4x4 sendo posteriormente refinada com razão de refino constante e igual a 2, em ambas as direções, desta forma as malhas seguintes foram 8x8, 16x16 e assim por diante.

A geração da malha foi feita de forma uniforme na direção "x" e uniforme (por seção) na direção "r". A Fig.1 mostra um exemplo de malha, no caso a de 32x32.

A função de interpolação considerada para todas as simulações foi a CDS, o solver o MSI, e a condição inicial é a solução analítica 1D.

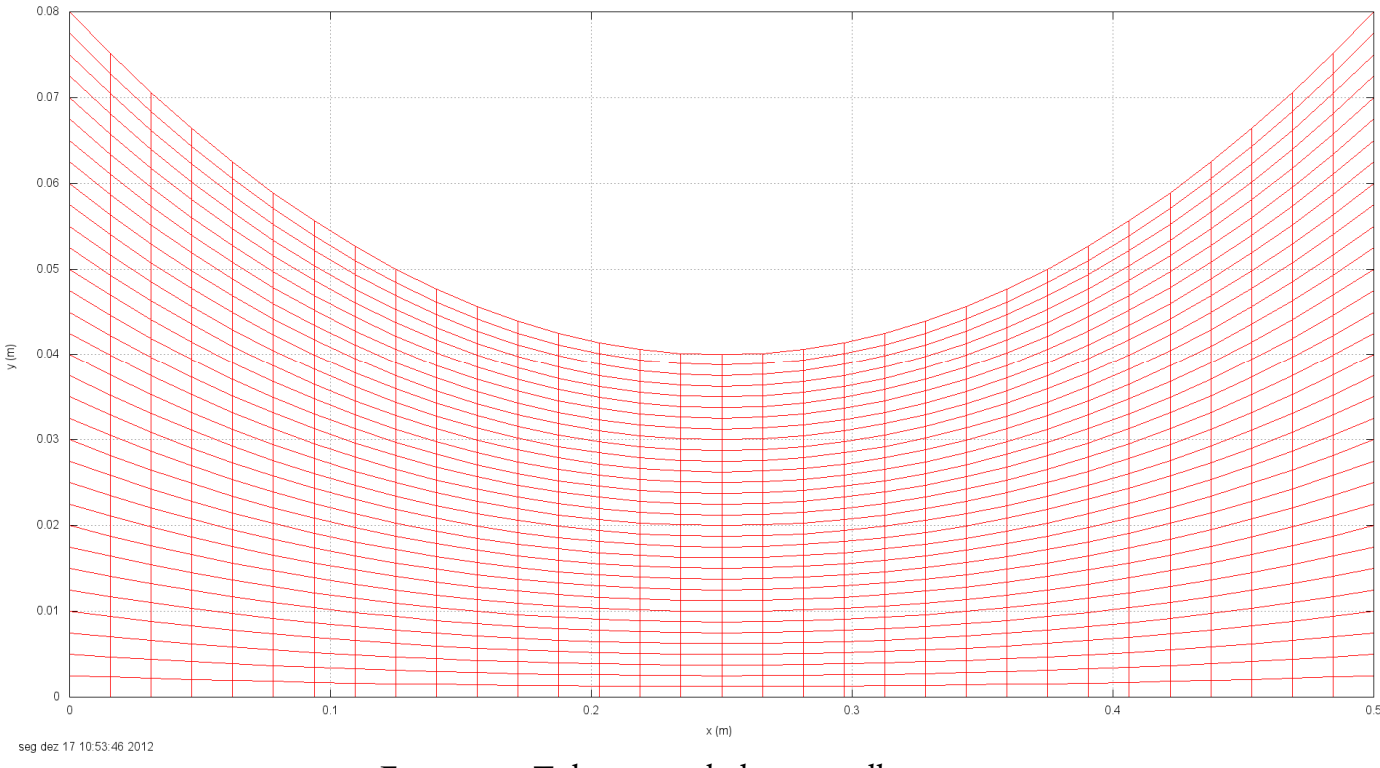

Grid CDS - aso4 - 2x32

Figura 1 – Tubeira parabólica – malha 32 x 32

### **Hardware e Software das simulações:**

Computador (H1): HP Pavilion dv5-1260, 4GB RAM, 64bit, AMD Turion X-2 Dual Core RM-74, 2.2 GHz

Sistema operacional: Windows 7

Compilador: Intel Visual Fortran 11.1.065 [Intel 64].

Programa: Mach2D-5p8 (versão GB DM 2012 10 11)

Dados constantes nas simulações: kg=4; a1=1d-6; coord=1; Rg=2.869E+02; gamma=1.4d0; pr=101325.d0; g0=9.80665d0; modvis=0; modtur=0; ccTw=0; reload=0; tolerance=-1d-10; wbkp=1000; wlf=1; sem\_a=1; sem\_g=1; w\_g=1; w\_cam=0; vertela=1; num=1; Eu=3. d0; Ev=-3.d0; Ep=-350.d0; Et=- 350.d0.

Para avaliar a ordem aparente foram analisadas duas variáveis, o coeficiente de descarga (adimensional) e o empuxo dinâmico (adimensional). Ao longo do texto referiu-se algumas vezes ao empuxo dinâmico como variável 1 e o coeficiente de descarga como variável 2.

A expectativa é que a ordem aparente (p $_{\rm U})$  da incerteza tenda à ordem assintótica (p $_{\rm L})$  à medida que a malha é refinada (h→0), para o caso do CDS-2 o valor esperado é  $p_L = 2$ .

A tabela 1 mostra os valores de ordem aparente para cada caso e cada malha, da variável empuxo dinâmico (adimensional) e coeficiente de descarga (adimensional). O solver utilizado neste caso foi o MSI.

| Malha     | h        | Variável 1           | Variável 2           |
|-----------|----------|----------------------|----------------------|
| 4x4       | 1.25E-01 |                      |                      |
| 8x8       | 6.25E-02 |                      |                      |
| 16x16     | 3.13E-02 | 2.08941317539223E+00 | 1.87539803004303E+00 |
| 32x32     | 1.56E-02 | 2.57741664991006E+00 | 3.91161091553414E+00 |
| 64x64     | 7.81E-03 | 2.48633905545782E+00 |                      |
| 128x128   | 3.91E-03 | 2.52269924042764E+00 | 5.28639154363276E-01 |
| 256x256   | 1.95E-03 | 2.39172102823888E+00 | 1.38162695211846E+00 |
| 512x512   | 9.77E-04 | 2.12333259061805E+00 | 1.61099487219026E+00 |
| 1024x1024 | 4.88E-04 | 1.81397486823777E+00 | 1.69067094973583E+00 |

**Tabela 1 – Ordem aparente das variáveis 1 (empuxo dinâmico) e 2 (coeficiente de descarga) com CDS** 

As Figs. 2 e 3 mostram os resultados da tabela 1 em representação gráfica.

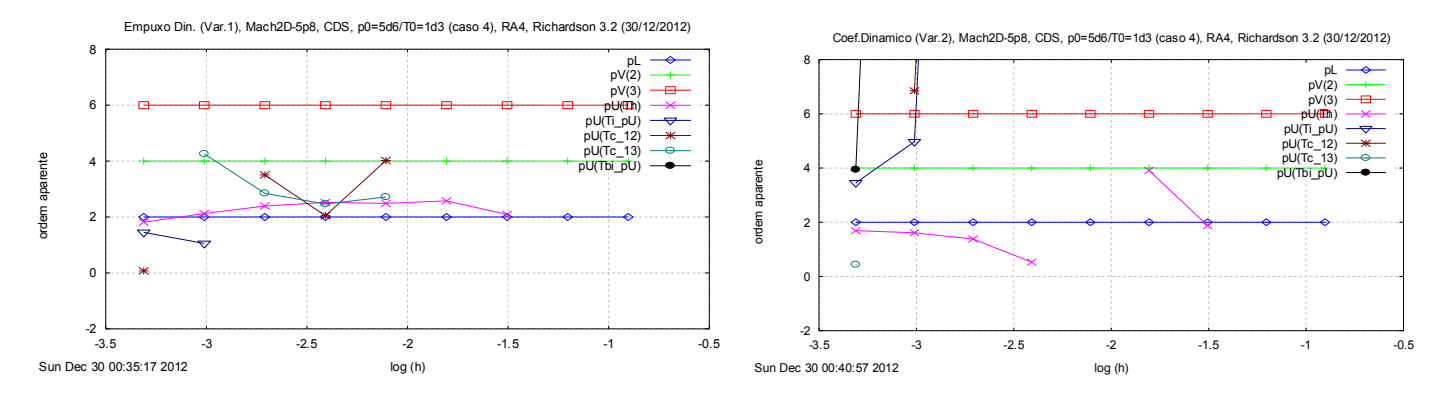

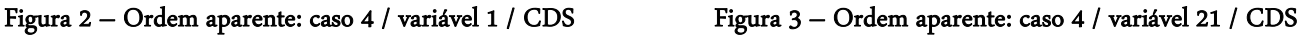

## **Conclusões:**

Apesar da variável 2 apresentar ordem aparente de 1,69±0,001 na malha mais fina, ainda longe da ordem assintótica ( $P<sub>L</sub>=2$ ), a ordem aparente parece convergir à ordem assintótica como o refino da malha. No entanto, seriam necessários dados de malhas mais finas para confirmar esta tendência.

Para a variável 1 ocorre o mesmo. Pode-se verificar que a ordem aparente do erro tende á ordem assintótica por um intervalo super convergente até a malha 512x512, porém na malha 1024x1024 há uma inversão e a ordem aparente torna-se menor que a ordem assintótica, e não se pode afirmar o que ocorrerá na malha 2048x2048.

Os valores dos parâmetros para solução como o "dt" não foram otimizados, ou seja, não houve preocupação em obter os melhores valores para cada simulação, e o critério de parada das simulações foi a estabilização do termo dFd\*. Sendo a estabilização definida por um contador de "zeros" para o valor de dFd\*, e no momento de surgimento do décimo quinto zero o programa é finalizado.

Pôde-se verificar que o valor máximo possível para "dt" vai reduzindo à medida que a malha é refinada, tendo variado de 5d-5 (malha mais grossa) até 1d-6 (malha mais fina).

No anexo I encontram-se os demais dados das simulações e no anexo II alguns outros gráficos resultantes do Richardson 3p2.

### **ANEXO I**

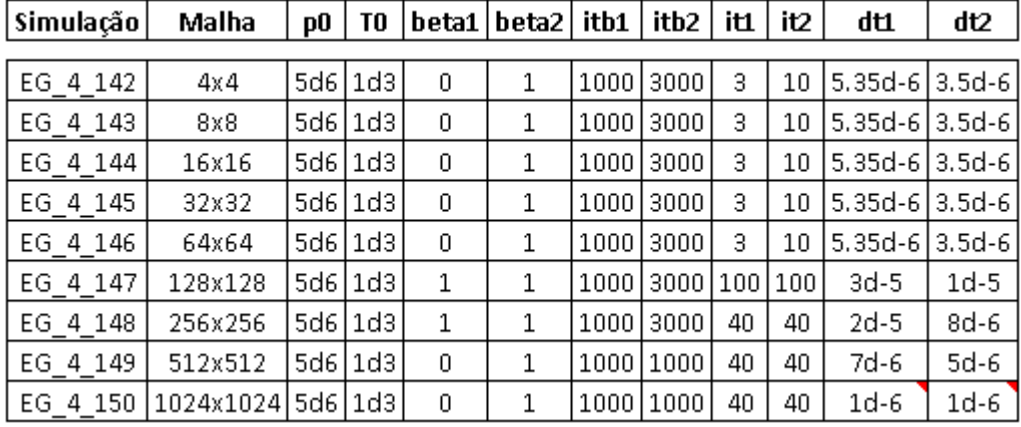

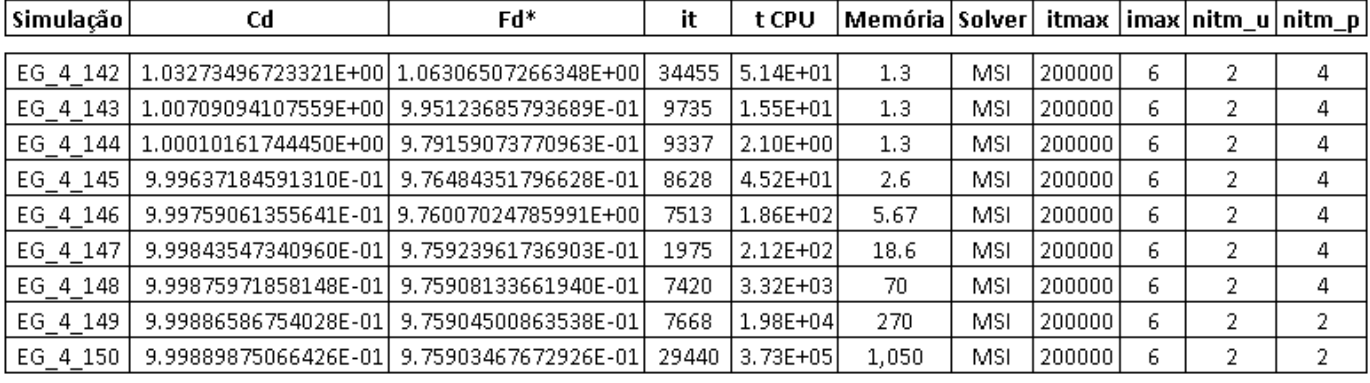

### **ANEXO II**

#### **Variável 1 - CDS:**

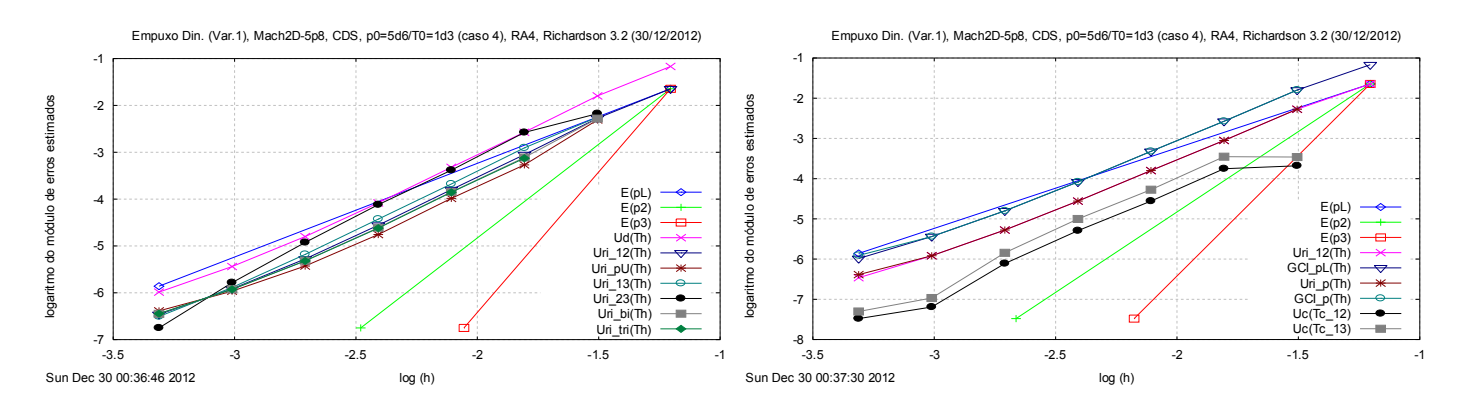

**Variável 2 - CDS:**

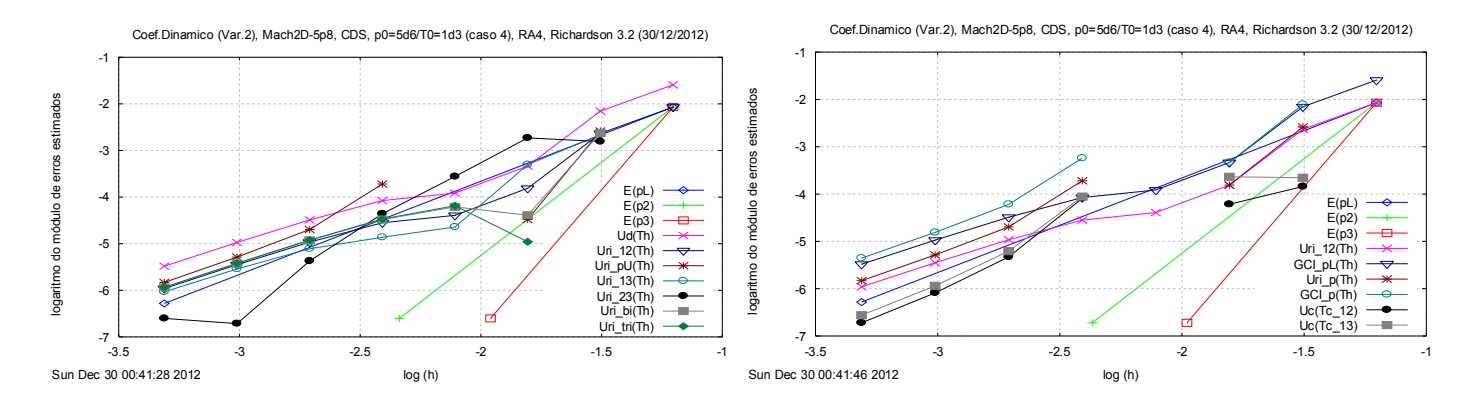